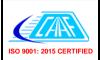

## **Civil Aviation Authority of Fiji**

## Application for Issue / Renewal / Variation of Flight Simulator / Synthetic Flight Trainer

Form PL 109A

| Operator                                            | Application for: | ☐ Issue     |
|-----------------------------------------------------|------------------|-------------|
| Trainer Make                                        |                  | ☐ Renewal   |
| Model / Serial No                                   |                  | ☐ Variation |
| Software Name Version Number                        |                  |             |
| Trainer Location SIM Category (A                    | , B, C, D)       |             |
| Applicant Sig Name:                                 | Date:            |             |
| FOR OFFICIAL USE ONLY                               |                  |             |
| RECOMMENDATIONS BY INSPECTOR                        |                  |             |
| Date of Inspection                                  |                  |             |
| <ol> <li>Recommend initial approval</li></ol>       | YES<br>YES       |             |
| Approval NOT recommended for the following reasons: |                  |             |
| Signed : Date :                                     |                  |             |
| Name of Inspector                                   |                  |             |
| CONTROLLER AIR SAFETY                               |                  |             |
| Approved                                            |                  |             |
| Signed : Date :                                     |                  |             |

## **ACCOUNTS SECTION**

|               | Calculation |
|---------------|-------------|
| Fee           |             |
| Time: From    |             |
| : To          |             |
|               |             |
| Travel: From  |             |
| To            |             |
| Transport     |             |
| Accommodation |             |
| Overhead      |             |
| Receipt No.   |             |
| Date          |             |